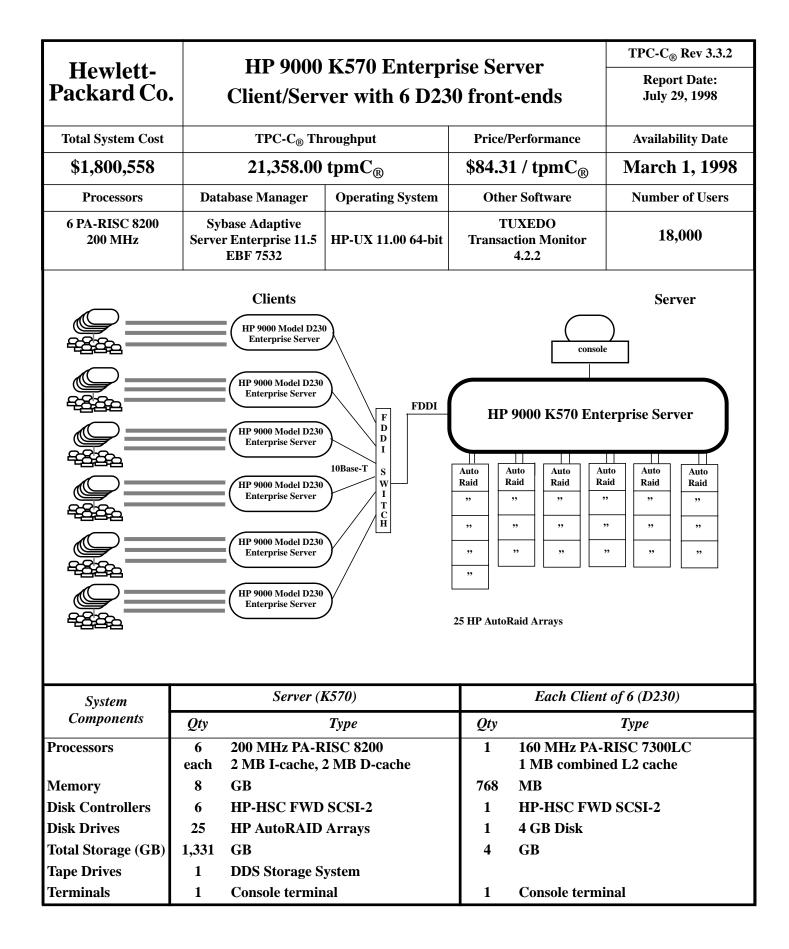

## Hewlett-Packard Co.

## HP 9000 K570 Enterprise Server

TPC-C<sub>®</sub> Rev 3.3.2

Report Date: July 29, 1998

|                                                  | Hardware and So                       |                 |          | Extended   | 5 Voor     |           |                     |
|--------------------------------------------------|---------------------------------------|-----------------|----------|------------|------------|-----------|---------------------|
| Description                                      | Part Number                           | 3d Par<br>Brand | ly<br>\$ | Unit Price | 04-        | Price     | 5 Year<br>Maint. \$ |
| Server Hardware                                  | Fait Number                           | Dianu           | φ        | Unit Price | Qty.       | Frice     | Maint. 5            |
| Hewlett Packard 9000 Model K570                  | A 2641 A                              |                 | 1        | 54,677     | 1          | 54,677    | 24,960              |
| Upgrade base memory to 512 MB                    | A3641A<br>A3747A                      |                 | 1        | 6,424      | 1          | 6,424     | 24,900              |
| Add'1 PA RISC 8200 CPUs                          | A3669A                                |                 | 1        | 13,870     | 5          | 69,350    | 15,000              |
| HP-UX Sys. Media, CD-ROM, Mat'ls                 | B3920EA Opt.AAF                       |                 | 1        | 380        | 1          | 380       | 15,000              |
| 512 MB ECC Memory Board                          | A3737A Opt 0D1                        |                 | 1        | 5,606      | 15         | 84,090    |                     |
| 4 GB DAT Storage System (internal)               | A3183A Opt 0D1                        |                 | 1        | 1,205      | 13         | 1,205     |                     |
| 700/96 Console                                   | C1064GX                               |                 | 1        | 393        | 1          | 393       | 108                 |
| Memory carrier                                   | A2992A                                |                 | 1        | 3,614      | 1          | 3,614     | 108                 |
| Add 4 HP-HSC slots                               | A3695A                                |                 | 1        | 5,840      | 1          | 5,840     |                     |
| FDDI Interface Card                              | J2157A Opt. AU3                       |                 | 1        | 4,157      | 1          | 4,157     |                     |
| HP-HSC Fast/Wide Differential SCSI Int.          | A2969A                                |                 | 1        | 945        | 5          | 4,137     |                     |
| Auto Raid disk Array Model 12H                   | A3700AZ                               |                 | 1        | 4,453      | 25         | 4,725     | 119,938             |
| Two 96 MB controllers with Auto Raid             | Opt. 203                              |                 | 1        | 13,432     | 25         | 335,800   | 119,938             |
| Twelve 4 GB disk modules                         | Opt. 203<br>Option 112                |                 | 1        | 10,512     | <u> </u>   | 178,704   |                     |
| Twelve 9 GB disk modules                         | Option 112<br>Option 132              |                 | 1        | 16,206     | 8          | 178,704   |                     |
| 1.3 kVA UPS Rackmount                            | A2996A Opt. 002                       |                 | 1        | 1,825      | 1          | 1,825     | 173                 |
| 1.8 kVA UPS Rackmount                            | A2990A Opt. 002<br>A2997A Opt 002     |                 | 1        | 2,409      | 13         | 31,317    | 2,249               |
| 16 port RS-232 MUX                               | J2092AZ                               |                 | 1        | 1,577      | 13         | 1,577     | 2,249               |
| 2.0m Field Integrated Cabinet                    | C2787A                                |                 | 1        | 1,377      | 7          | 10,220    |                     |
| Fast/Wide SCSI Interface Cable(2.5m)             | C2924A                                |                 | 1        | 1,400      | 6          | 612       |                     |
| Fast/Wide SCSI Interface Cable(0.9m)             | C2924A<br>C2911A                      |                 | 1        | 88         | 19         | 1,672     |                     |
|                                                  | C2911A                                |                 | 1        | Subtotal   | 19         | 1,037,555 | 162,428             |
| Server Software                                  |                                       |                 |          | Subtotal   |            | 1,007,000 | 102,420             |
| Sybase Adaptive Server V11.5                     | Runtime                               | Sybase          | 2        | 150,000    | 1          | 150,000   | 128,316             |
| Sybase Adaptive Berver V11.5                     | Ruittine                              | Sybase          | 2        | 9,600      | 1          | 9,600     | 120,310             |
| Sybase open client                               |                                       | Sybase          | 2        | 795        | 1          | 795       |                     |
| Sybase discount                                  |                                       | Sybase          | 2        | 155        | 1          | -8,020    |                     |
|                                                  |                                       | byouse          |          | Subtotal   |            | 152,375   | 128,316             |
| Client Hardware                                  |                                       |                 |          | Susterial  |            | 102,070   | 120,010             |
| Hewlett Packard 9000 Model D230 Client           | A3574A                                |                 | 1        | 4,052      | 6          | 24,312    | 15,486              |
| 1 MB cache                                       | A3586A Opt. 0D1                       |                 | 1        | 1,460      | 6          | 8,760     |                     |
| Console                                          | C1064GX                               |                 | 1        | 393        | 6          | 2,358     | 720                 |
| 4 GB internal disk                               | A3643A Opt 0D1                        |                 | 1        | 949        | 6          | 5,694     | ,,                  |
| 10Base-T Lan Card                                | A3658A                                |                 | 1        | 580        | 18         | 10,440    |                     |
| 256 MB Memory Module                             | A3564A                                |                 | 1        | 2,482      | 18         | 44,676    |                     |
|                                                  |                                       |                 |          | Subtotal   | -          | 96,240    | 16,206              |
| Client Software                                  |                                       |                 |          |            |            |           | -,                  |
| HP C/ANSI C Compiler                             | B3901BA, Opt.AH0                      |                 |          | 1.150      | 1          | 1,150     | 1,029               |
| BEA Tuxedo 4.2                                   | , , , , , , , , , , , , , , , , , , , | Bea Sys.        | 3        | 9.000      | 6          | 54,000    | 40,500              |
|                                                  |                                       |                 |          | Subtotal   |            | 55,150    | 41,529              |
| User Connectivity                                |                                       | 1               |          | 1 1        |            | ,         | ,                   |
| 10Base-T Hub (8 RJ45, 1 BNC), 225 spares         | DEH2924                               | Compex          | 4        | 35.85      | 2475       | 88,729    |                     |
| LANPLEX 2500 Chassis                             | 3C250100                              | 3COM            | 5        | 6,095      | 1          | 6,095     | 5,485               |
| 8-port 10 base T module                          | 3C201000                              | 3COM            | 5        | 2,800      | 1          | 2,800     | 2,520               |
| FDDI module                                      | 3C200100                              | 3COM            | 5        | 2,700      | 1          | 2,700     | 2,430               |
|                                                  |                                       |                 | -        | Subtotal   |            | 100,324   | 10,435              |
|                                                  |                                       | 1               |          | 1          |            | ,         | ,                   |
|                                                  |                                       |                 |          | Total      |            | 1,441,644 | 358,914             |
| Notes:                                           | •                                     | •               | -        | Five       | Year Cost: | \$1,80    | 0,558               |
| 1=Sun Data Corporation, 2=Sybase, 3=BEA Systems, |                                       |                 |          | tpm        | C Rating:  | 21,35     | 58.00               |
| 4=DataComm Warehouse, 5=3COM                     |                                       |                 |          |            | \$/tpmC:   | \$84      |                     |

Prices used in TPC benchmarks reflect the actual prices a customer would pay for a one-time purchase of the stated components. Individually negotiated discounts are not permitted. All discounts reflect standard pricing policies for the listed components. For complete details, see the pricing sections of the TPC benchmark specifications. If you find that the stated prices are not available according to these terms, please inform the TPC at cpricing@tpc.org>. Thank you.

Note: audited by Richard Gimarc of Performance Metrics, Inc.